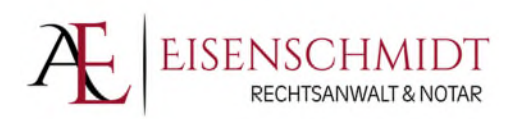

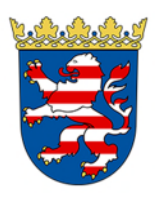

## Gründung einer GmbH / UG

- Datenerfassungsbogen -

Das nachstehende Formular soll uns die effektive und individuelle Vorbereitung der anstehenden Beurkundung erleichtern. Die von Ihnen übermittelten Informationen werden streng vertraulich behandelt und dienen ausschließlich dazu, einen interessengerechten Vertragsentwurf vorzubereiten. Zu diesem Zweck wird die Einwilligung in die Datenverarbeitung gemäß Art. 6 Abs.1 lit b. DSGVO erteilt. Gerne stehen wir Ihnen jederzeit zwecks persönlicher Beratung zur Verfügung.

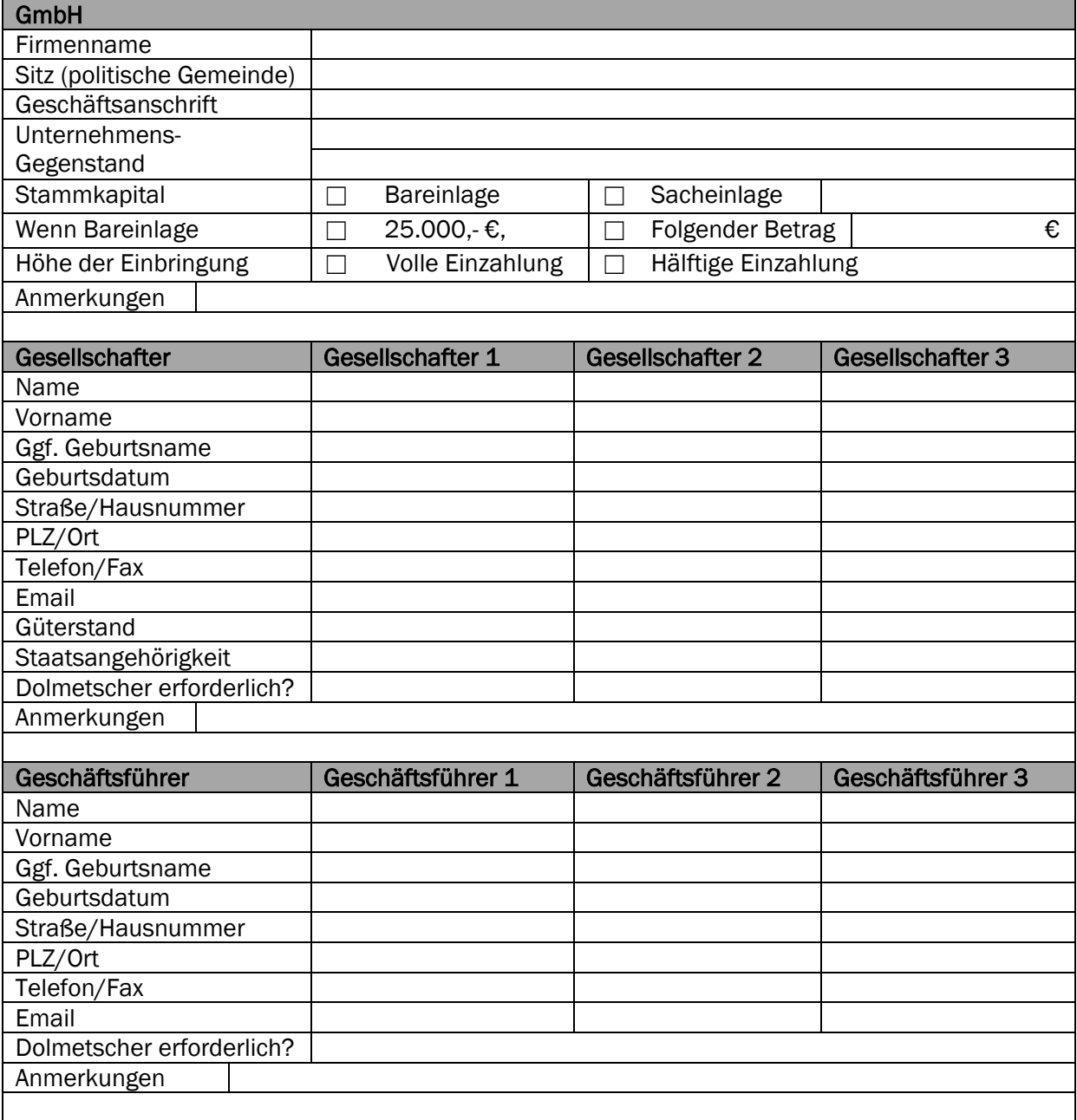

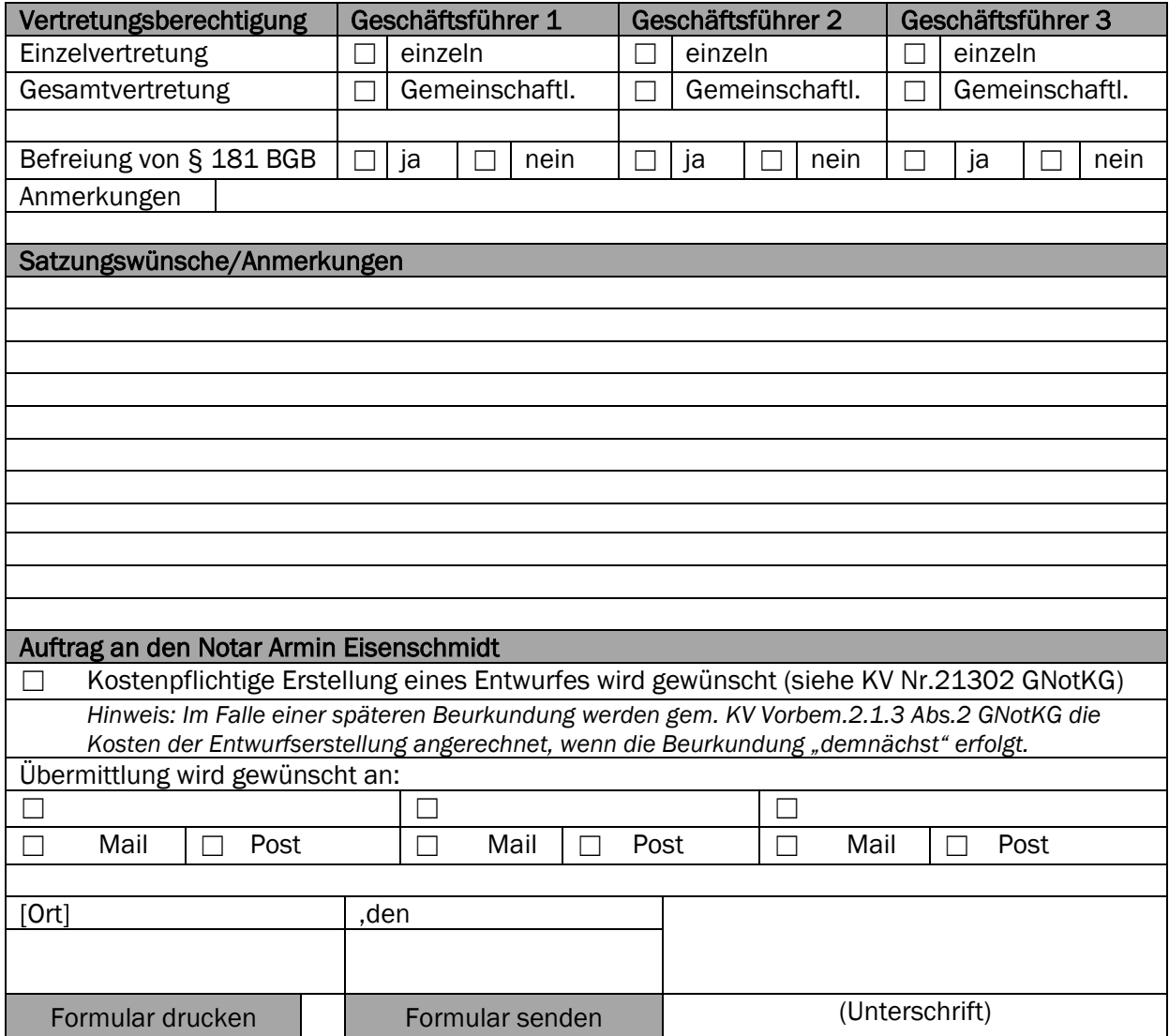